## **VADEMECUM PER IL CARICAMENTO ISTANZA DI AUTORIZZAZIONE/ RINNOVO IMPIANTI PUBBLICITARI SU SUOLO PUBBLICO O PRIVATO**

Il caricamento di istanza di Autorizzazione/Rinnovo di impianto pubblicitario su suolo pubblico deve essere presentata tramite il portale di **"Impresainungiorno"** inoltrando sia la "*Richiesta di autorizzazione o rinnovo per l'installazione di impianti pubblicitari a carattere permanente*" che contestualmente la "*Domanda di concessione per l'occupazione di suolo pubblico/privato ad uso pubblico"*.

Pertanto una volta effettuato l'accesso al portale camerale (seguendo le indicazioni riportati negli appositi manuali disponibili on line sul sito http://www.impresainungiorno.gov.it<sup>1</sup>) ed aver eseguito i passaggi *"Descrizione pratica"* e *"Autorizzazioni",* all'interno dell'area "Scelta settore" dovrà essere selezionata la macrocategoria "*Edilizia, Ambiente, Altri Adempimenti*" - > "*ALTRE ESIGENZE*" e successivamente le sottocategorie "*Occupazione suolo pubblico – Domanda di concessione per occupazione permanente di suolo pubblico*" e "*Mezzi pubblicitari (Ente competente Comune) - Richiedere l'autorizzazione* o *il rinnovo per installazione di impianti pubblicitari*", vedere esempio sotto riportato.

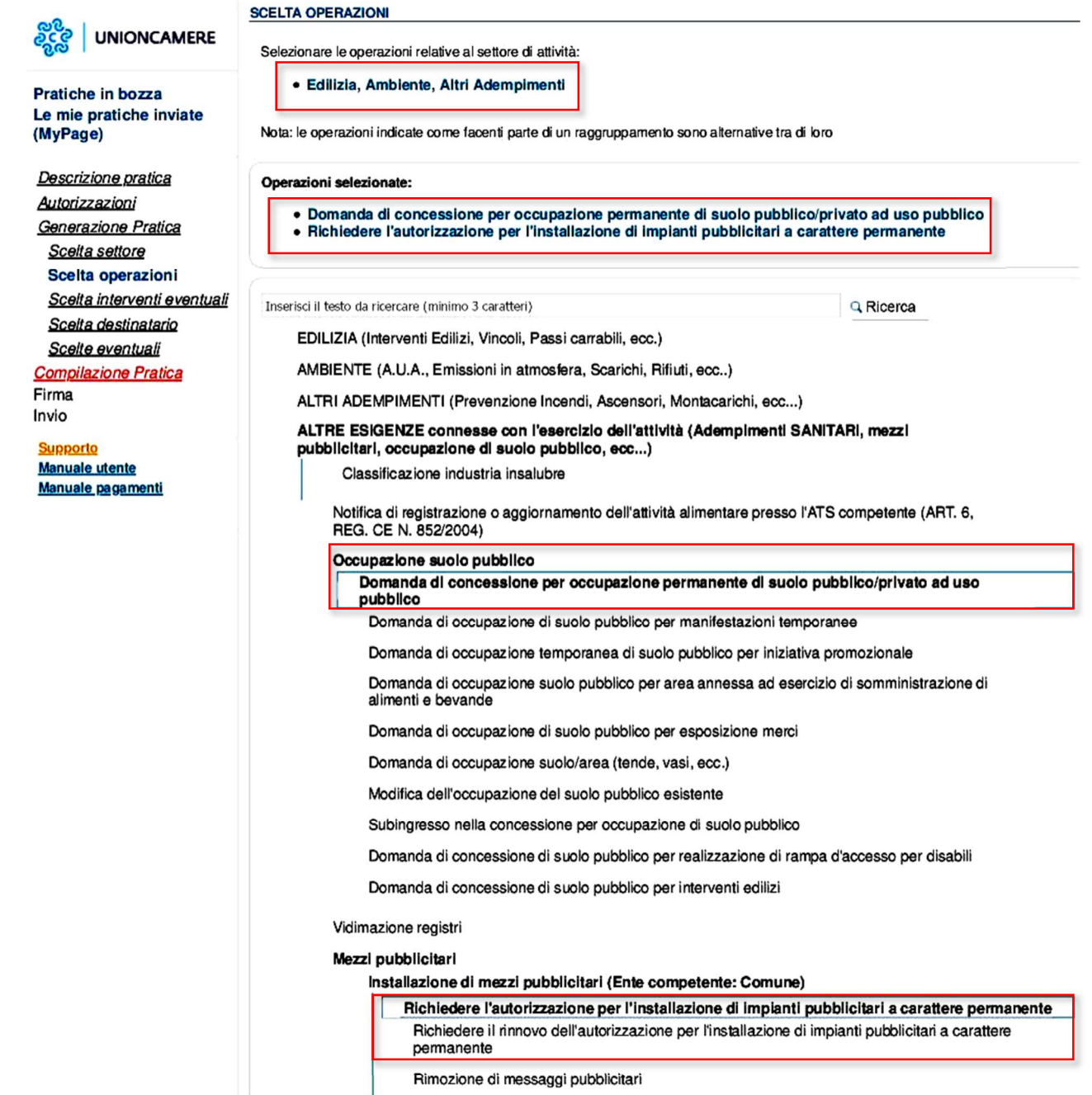

In seguito nella sezione dedicata alla "*Domanda di concessione per occupazione permanente di suolo pubblico*" -> *"Dichiarazione relativa alle caratteristiche dell'occupazione"* dovrà essere barrata la casella *"altro"* indicando *"impianto pubblicitario"* le dimensioni dell'impianto ed indicando che l'occupazione è già in essere sia per i rinnovi che per le nuove istanze.

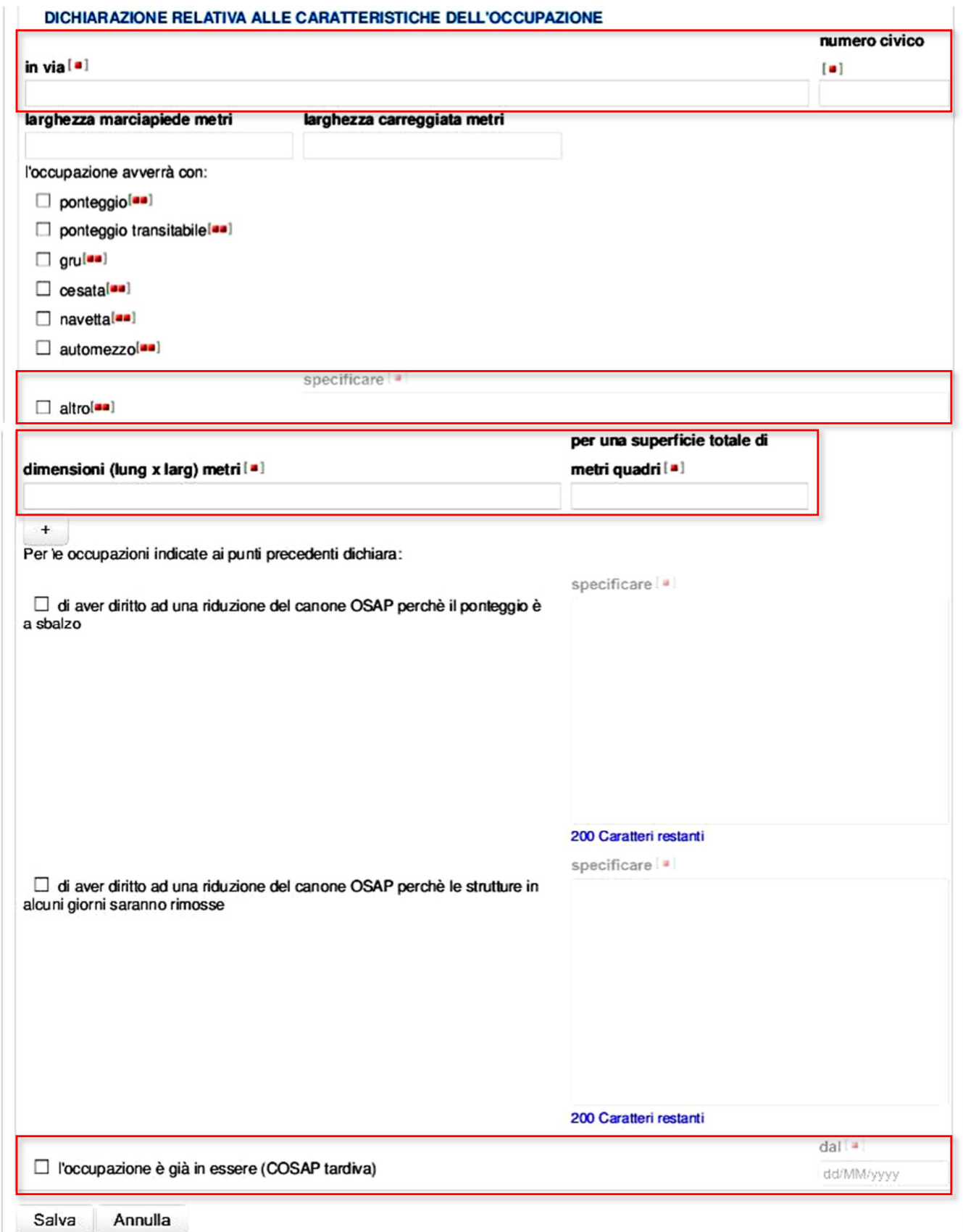

Per quanto concerne invece la presentazione di un istanza di autorizzazione di impianto pubblicitario su proprietà privata è sufficiente compilare solamente "*Mezzi pubblicitari (Ente* 

## *competente Comune) - Richiedere l'autorizzazione* o *il rinnovo per installazione di impianti pubblicitari*"

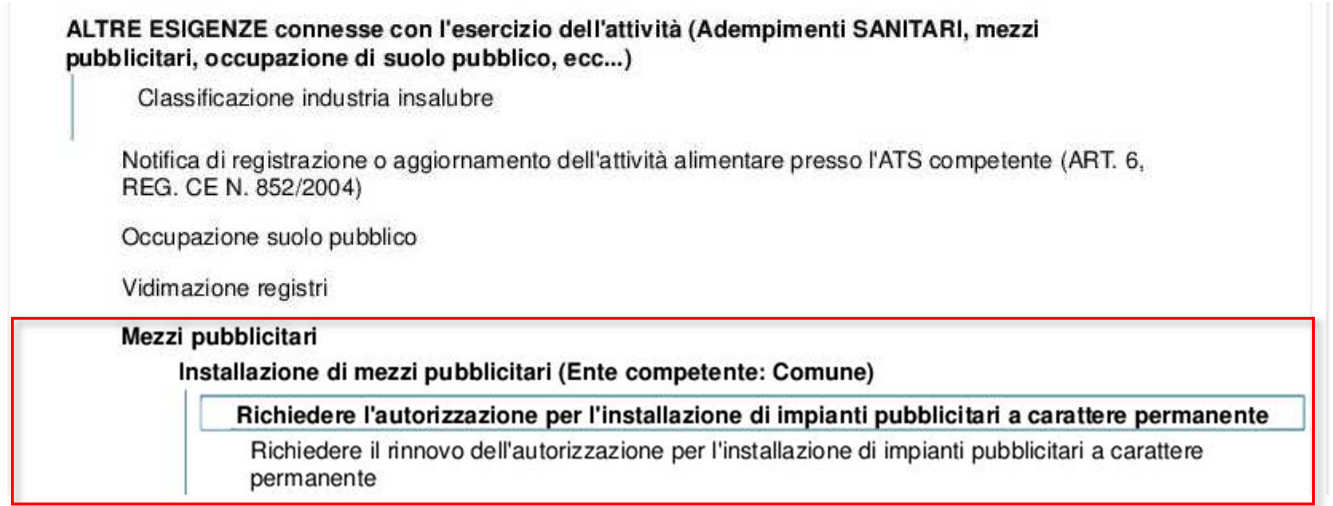

Si ricorda infine che il versamento delle imposte di bollo dovranno essere obbligatoriamente assolte in modalità virtuale

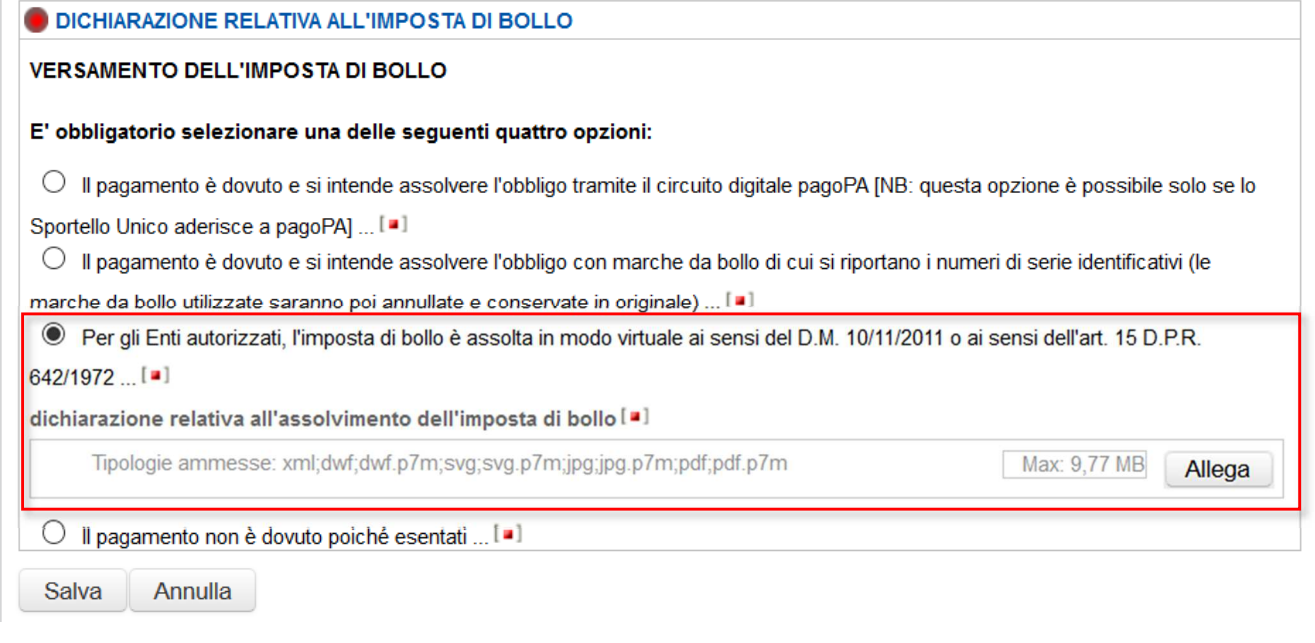

## **GUIDE**

**<sup>1</sup>**http://www.infocamere.it/documents/35834932/37401268/Manuale\_Funzioni\_di\_compilazione\_prati ca/97f7e3bf-ea48-4631-9a4d-556e6c81e794